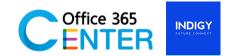

## **SharePoint Online and Power BI Pro (1 Day)**

Code SuperPower-202

## **About This Course**

Be wowed by the art of the possible. In this 1 Day Power BI Training workshop, focusing solely on the Power BI cloud service and desktop components, we ensure that builder of Power Bi reports and dashboards have the deep inside understand how best to derive value from a Power BI solution. Microsoft power BI training has many rich features which easily allows end-users, without requiring any prior data analysis training, to, within minutes, derive exception value from their data.

| Technology:    | SharePoint and Power BI Pro                              |  |
|----------------|----------------------------------------------------------|--|
| Audience(s):   | End user                                                 |  |
| Language:      | Speaker Thai / Presentation English & Thai               |  |
| Time:          | 9:00-12:00 -13:00-16:30                                  |  |
| Prerequisites: | Microsoft 365 Account SharePoint Online and Power BI Pro |  |
|                |                                                          |  |

## Module Session 1: 9.00 – 12:00 (Include 15 Mins Break) Power BI Desktop 0000 Overview of Power BI Power BI Cloud Service The value offering Overview of the Cloud Overview of Power Bl • • Licensing and Pricing Service Desktop Market Positioning Similarities to Excel Power Role and Functionality for • Consumers Pivot Dashboard Flow and Technical Options & Navigation Settings • Introduction to Facts & Power BI for Mobile • How to use Q&A (Natural Dimensions . Language Queries) Data Modelling 101 Obtaining Value from Building a Robust Star • **Quick Insights** Schema • Connecting to Services (Content Packs) Using the Demo Samples Publish to web (Embedded • View) Exporting to PowerPoint •

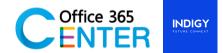

| Session 2: 13.00 – 16:30 (Include 15 Mins Break and 90-minute workshop)                                                                                                    |                                                                                                    |                                                                                                    |  |
|----------------------------------------------------------------------------------------------------|----------------------------------------------------------------------------------------------------|----------------------------------------------------------------------------------------------------|--|
| Importing Data                                                                                                    | Data Modelling                                                                                                    | Report Building                                                                                                    |  |
| <ul> <li>Importing Data from<br/>various sources</li> <li>Query Editor Overview</li> <li>Understanding Query<br/>Design &amp; the ETL Process</li> <li>Query Building Best<br/>Practice</li> <li>Understanding Applied<br/>Steps</li> <li>Data Transformations         <ul> <li>Cleaning data (covers<br/>many different<br/>methods)</li> <li>Merging Datasets</li> <li>Unpivoting Data</li> <li>Combining Files from a<br/>Folder</li> <li>Appending Datasets</li> <li>Creating &amp; Using<br/>Parameters</li> </ul> </li> </ul> | <ul> <li>Creating Relationships<br/>Between Tables</li> <li>Handling Multiple<br/>Relationships with the Fact<br/>Table</li> <li>Default Summarization of<br/>Fields</li> <li>Custom Sorting of<br/>Columns</li> <li>Data Types &amp; Formatting</li> </ul> | <ul> <li>Build an Example Time<br/>Intelligence Report</li> <li>Introduction to DAX</li> <li>Understanding DAX Syntax</li> <li>Implicit Vs Explicit<br/>Measures</li> <li>Creating Calculated<br/>Measures &amp; Calculated<br/>Columns</li> <li>Understanding Base<br/>Measures &amp; Metrics</li> </ul> |  |